# **Adobe Lightroom Classic**

Learn to manage & edit photos in Adobe Lightroom. Import from camera, edit, organize, optimize, develop, create slideshows, webpages, books, and publish on social media.

Group classes in NYC and onsite training is available for this course. For more information, email <a href="mailto:corporate@nobledesktop.com">corporate@nobledesktop.com</a> or visit: <a href="https://www.nobledesktop.com/classes/lightroom">https://www.nobledesktop.com/classes/lightroom</a>

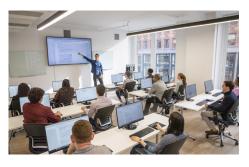

hello@nobledesktop.com • (212) 226-4149

# **Course Outline**

## Section 1

#### A Quick Tour of Lightroom

- The Library, Develop, Slideshow, and Web Modules
- · Importing Photos
- · Creating a Collection
- · Keywords, Metadata
- Color Correction and Editing Intro
- · Cropping, Fill Light, Lens Distortion
- · Exporting for the Web

#### **Importing Photos**

- · The import process
- Importing from a camera or the hard disk
- Evaluating photos before importing
- · Importing to a specific folder
- Importing from other catalogs or watched folder

# Section 2

#### **Reviewing Photos**

- · Viewing and managing images
- Switching views
- Flagging and deleting images
- Grouping images in the Quick Collection

#### Organizing and Selecting

· Organizing folders

- · Using collections to organize images
- Applying keyword tags
- · Using flags and ratings
- · Adding metadata
- Finding and filtering files
- · Reconnecting missing files and folders

## Section 3

# **Developing and Editing**

- · Quick Develop
- The Develop module
- · Undoing, redoing, and remembering changes
- Removing spots
- · Applying basic color corrections
- · Making discrete color adjustments
- Synchronizing settings
- · Local corrections

# Section 4

#### **Publishing Photos**

- · Publishing photos from the Library
- The Lightroom Web module
- · Creating and customizing a web gallery
- · Specifying output settings
- · Previewing the gallery
- · Saving custom templates
- Exporting and uploading web galleries

## **Creating Backups and Exporting Photos**

- · Preventing data loss
- · Backing up the catalog file and library
- Exporting photos